## **CRS Data Integration**

Today's home buyers need reliable internet information. Now you can find it right in our MLS thanks to a new integration with Fiber Homes and **CRS Data**.

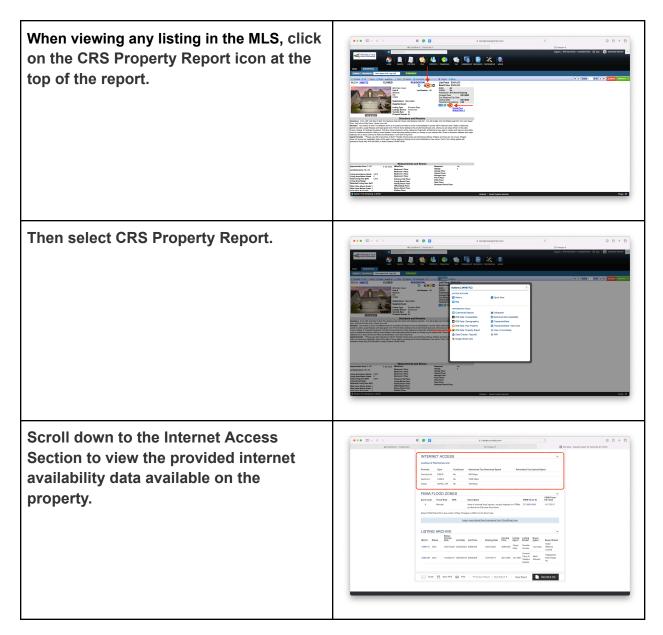

Sign up to access additional resources in the Agent Pro Portal at FiberHomes.com.

This gives you access to free marketing materials for select listings.

It's fast. It's easy. It's free. And your clients will thank you.